平成14年度厚生労働科学研究費補助金

食品·化学物質安全総合研究事業

# 食品用器具·容器包装等の 安全性確保に関する研究

## 総括·分担研究報告書

### 平成15(2003)年4月

- 主任研究者 河村 葉子 国立医薬品食品衛生研究所 東京都立衛生研究所 分担研究者 鎌田 国広
- 分担研究者の外海を素秀 国立医薬品食品衛生研究所
- 高野 忠夫 (財)化学技術戦略推進機構 分担研究者

#### 米国 FDA におけるリサイクル包装材の承認方式

研究協力者:佐多 永行、三輪 玄修

1 はじめに

1992年5月に FDA が発表した "Points to Consider for the Use of Plastics in Food Packaging: Chemistry Considerations (食品包装に再生プラスチックを使用する際に考慮 すべき課題:化学的な考察) 1)"は、"Points to Consider"の愛称で呼ばれている再生 プラスチック使用のためのガイダンスである。FDA はこのガイダンスをもとに、2002 年末までに 72 件の申請に対してオピニオンレター (No Objection Letter) を発行して いる。詳細は平成 13年度厚生労働科学研究報告書 (89頁)に報告しているが、FDA に対して、米国だけでなく欧州、オーストラリア、台湾、日本等の関連事業者も、各 自の開発した再生工程による不純物除去効率の確認を求めている。

本ガイダンスの運用の詳細については、国外の申請経験者以外には非常に判りく いので、今回は FDA のスタッフのコメント及び資料を調査して、その内容を報告する。 2001年末に開催された米国プラスチック工業協会 (SPI)主催の国際シンポジウムで、 FDA 所属の化学者である Kristina E. Paquette 氏が、<FDA の再生プラスチックの認証 制度について>と題して講演された内容2)などを参考として、再生プラスチックに関 する認可方式を研究した。

また、このガイダンスは1990年から実際の審査にも活用されているが、適用にあた っては逐次改良が図られている。前出の講演でも、ガイダンスの法的背景、審査基準、 認証方法などの説明に加えて、最近の補充項目が紹介されている。FDA の食品安全・ 栄養センター 上市前承認室 化学技術部は、このガイダンスを最新の内容に改めるべ く草案を作成しているが、まだホームページ上には公開されていない。しかし、本報 告書では実際に改定され、追加されて、現時点で適用されている最新の情報を取り入 れて紹介する。

1) 健康福祉省、食品及び医薬品庁、食品安全・栄養センター、食品化学技術部発行、ホー ムページ: http://www.cfsan.FDA.gov/~dms/opa - cg3b.htmlに掲載。

<sup>2)</sup> ポリオレフィン等衛生協議会発行: FDA 規制調査報告書 (2002年3月発行) に掲載

2 ガイダンスの目的

FDA は、この再生プラスチックのガイダンスの冒頭に、これを開発した目的を次の ように述べている。

『本文書の目的は、食品接触の用途に適した材料を製造するためのリサイクルプロ セスの評価において、リサイクルプラスチックの製造業者が考慮すべき化学的問題に 焦点を当てることである。リサイクルプラスチックが食品に接触して安全に使用でき

ることを保証できるには、リサイクルを意図するプラスチック材料中の化学的な汚染 物質がリサイクルプラスチックにも残存して食品中に移行する可能性があり、主要な 問題の一つとして解決されるべきである。プラスチックのリサイクリングでの他の側 面である微生物的な汚染物質や、構造的な完全さもまた重要な課題ではあるが、この 文書では詳細な論議をしない。ここに述べられた試験のプロトコール及び評価方法は、 新しい知識が得られた際には変更することができ、固定的にあるいは包括的に考える べきではない。』

3 法的な背景

米国では、食品に接触する容器包装については、食品、医薬品、化粧品法により規 制されており、409 章に適合することが基本的な条件である。再生されたプラスチッ クを食品容器包装に使用する場合も同じことであり、再生プラスチックのガイダンス では、次のように述べている。

『CFR 21 の 177 節(間接食品添加物:ポリマー)の一般規則と、174.5 節に規定さ れている各基準は、本文書の GMP に関連する骨組みとして役立っている。特に、 174.5(a)(2)節は、く食品に接触する製品のいかなる成分も意図する用途に適した純度 でなければならない>と規定されている。』

これは、食品、医薬品, 化粧品法 409 章の規定に従って、連邦政府規則集の間接食 品添加物に関する規則に適合することが不可欠であることを意味している。そして、 再生されたプラスチックは、CFR21 の 177 節、174.5 節の当該の条項に規定されてい るポジテイブリストと規格基準に適合し、かつ 174.5(a)の不純物の規定を満足するこ とが、事業者に義務化されている。

なお、食品用容器包装の他の素材については、以下のように述べている。

『歴史的に、ガラス、スチール、アルミニュウム、紙は、食品に接触する用途でリ サイクルされてきた。ガラスや、スチールに関しては、消費後の再使用での汚染につ いては大きな懸念がない。これらの素材は一般的に汚染物質の影響を受け難いし、ま たりサイクリングで用いられる温度で容易に洗浄できる。さらに紙や板紙中の再生フ ァイバーからのパルプは、CFR21 の 176.260 節の基準に合致するならば、食品に接触 して使用できる。』

さらに、この基本的な法規制を再生プラスチックに適用するために、FDA は一つの 方法論を提案してきたこと、即ち本ガイダンス発行の目的を述べている。

『リサイクルプラスチックから食品と接触する製品を製造する業者は、バージン材 ※料の場合と同じに、リサイクル材料が食品接触の用途に適した純度であることを保証 しなければならない。従って、バージン材料のために存在する全ての規格基準に合致 する事になろう。プラスチック包装がリサイクルできるための幾つかの一般的な方法 |論が存在し、それぞれが消費後の材料中に存在する残存汚染物質に関しての懸念を明 確に導いている。リサイクリングの基本様式に関しての予備的な討論では、各々に付 随する幾つかの特定の懸念について述べている。それに続いて、公衆衛生上容認でき、

かつ妥協できるレベルでリサイクル材料中の化学的汚染物質の上限を予測するための アップローチが述べられている。最後に、化学的汚染物質を除去するためにリサイク ルプロセスが妥当か、どうかを評価することに使う化学データをつくることのできる プロトコールを提案している。』

リサイクルプロセスの分類と定義  $\mathbf{\Lambda}$ 

本ガイダンスで、FDA はプラスチックのリサイクルプロセスの包括的な概念を整理 するために、再生工程の分類と定義を詳しく述べている。現在では、この定義が世界 の標準となっている。

『消費後のプラスチック材料のリサイクリングには異なる3種類のアプローチが存 在する。包装は、直接に再使用される (1)、物理的な再生処理 (例えば粉砕、溶融) が施されるか、再成形される (2)、さらに製造に使用するためにその成分の分離、 再生のための化学処理を受ける(3)ことができる。EPA (米国·環境庁)は、今や、 広く行き渡った命名法を採用しており、物理的な再生処理を第2次リサイクリング (2°)、化学的な再生処理を第3次リサイクリング(3°)としている。第1次リサ イクリング(1°)とは新しい包装を作るために、消費前の工場スクラップや、サル ベージを使用することで、工業界では日常茶飯事と言える。』

また、リュースとリサイクルの関係について、以下のように整理している。

『EPA は、<リサイクリング>とは廃棄物を新製品にするためのプロセスと考えて いる。再使用を意図するボトルは捨てられて廃棄物となるためにつくられていないの で、EPAは再使用<sup>3)</sup>をリサイクリングとは考えていない。むしろ、EPAは単純に再使 用を資源節約の一形式と考えており、即ち、環境に入ってくる物量を最小限に抑える ことである。仮に、EPA が再使用を上記の1°、2°、3°のリサイクリングでないと すると、それはくゼロ次元>のリサイクリングとも考えられる。単純な再使用では容 器包装は元のままで残り、そして原形のままで使用されるが、2次リサイクリング、 3次リサイクリングでは、容器包装は破壊されて、新しい包装がその残存物から製造 される。』

3) 本ガイダンスには、再使用に関するより詳細な説明が記載されているが、今後は削 除される見込みである。

プラスチックの再生工程(リサイクリング)に関する FDA の分類と定義、及び 制限条件は次の通りである。

1. 消費前のスクラップ:第1次リサイクリング

『食品に接触する製品を製造工場で発生する工場スクラップの第1次リサイクング は消費者に危険なものとは考えられていない。このスクラップ (EPA により 56FR49992 に定義される<ホームスクラップ>)の第1次リサイクリングは、GMP でフォローさ れるならば受け入れることができる。しかし、複数の異なる製造業者から収集された <ホームスクラップ>であるならば、<助剤>の種類やレベルが現存の諸規則に適合 しないという懸念が起きる。第1次リサイクリングについてこれ以上は議論しない。』 2<sup>°</sup> 物理的な再生工程: 第2次リサイクリング

『物理的な再生工程には、粉砕、溶融、そしてプラスチックの包装材料を再成形す ることが含まれる。基ポリマーはプロセス中では変化しない。ポリマーを溶融し、成 形する前に、粉砕し、フレーク化し、またはペレット化した樹脂は、汚染物質を除去 するために、洗浄される。樹脂のフレーク、ペレットのサイズは、洗浄効果に影響を 与える。粒子が小さければ、表面積が大きくなり洗浄の効果が上がるようになる。ま た種類の違う樹脂は再成形条件が異なり、それらは成形温度、真空脱気の使用、また 他の方法であるが汚染物質のレベルに影響する。再生された材料には、粉砕工程や溶 融工程でバージンポリマーがブレンドされる。』

さらに物理的再生工程についての諸規則の適用に関して次のように述べている。

『リサイクル業者は、再生プラスチック中の汚染物質のレベルが、それから製造し た包装材料が食品を汚染しないことを保証する程度に、十分に低く除去されているこ とを説明できなくてはならない。また、ユーザーに要求された品質の樹脂を製造する ためには、リサイクルされた樹脂に酸化防止剤や、加工助剤、または他の助剤を追加 して添加することもある。その添加物の種類と総量は、現存の CFR21 の諸規則に従う 必要がある。すでに、プラスチックが含んでいる助剤は、リサイクリングプロセスで 規則外の添加物を生成するような反応を起こすことはない。リサイクルされた樹脂が、 新しい添加物や、現行の規定を超えて添加量を増やす場合には、食品接触用途に関す る食品添加物としての申請が必要になる。』

物理的再生工程の汚染の懸念に関しても次のように述べている。

『第2次リサイクリングのプロセスには、食品に接触する製品の製造に不適当なこ とを起こす独特の問題が存在する。特に、リサイクル業者がリサイクル設備に入る廃 棄物の流れを殆どコントロールできないか、またはできない場合である。しかし、効 果的なソースコントロールが確立されるならば、消費後の食品接触の材料と、他の消 賽後のプラスチックが混合されるという問題は最小限に抑えられか、あるいは無くな るだろう。それでも、全ての樹脂が食品接触から来たとしても、食品分類による用途 制限、使用条件の制限の問題が残るであろう。即ち、水性食品や、冷凍食品の用途に 限って使用が認可された添加物は、油性食品で高温の使用を意図する包装材料には適 さないであろう。その結果は諸規則に適合していない製品として食品に接触すること になる。炭酸飲料用の PET ボトルのごとく、単一の性質の容器だけを再生できるよう に、選別の方法を開発すればこの懸念は軽減できる。』

再生プラスチックの使用条件に関する制限を次のように述べている。

『第2次リサイクリングに伴う申請で、リサイクルされた樹脂のソースコントロー ルに懸念があるものについては、リサイクルされた包装の使用条件の制限(例えば、 室温、それ以下)、または食品分類による用途制限(例えば、乾燥食品、水性食品のみ) に関する適切な情報を提示しなければならない。』

3° 化学的な再生処理:第3次リサイクリング

『化学的な再生処理は、使用済の包装材料の解重合と、それに続く再生と、モノマ 一(またはオリゴマー)の精製を含んでいる。次に、そのモノマーは再び重合され、 ポリマーに再生される。また、再構成されたポリマーは新しい包装材料へ成形される。 再生されたモノマー、ポリマー、またはいずれもが、バージン材料とブレンドできる。 この再生処理は洗浄工程に加えて、多様なモノマー、ポリマーの精製工程ー蒸留、結 晶化、付加的な化学反応等を一包含している。』

さらに化学的再生工程については CFR21 の諸規則の適用に関して次のように述べ ている。『この種のリサイクリングの第1次目標は、精製された出発原料に再生される ことである。第3次リサイクリングの中で、助剤を追加して使用する場合は CFR21 の 諸規則に適合しなくてはならない。』

 $5 -$ 安全性の判断基準

再生プラスチックに含まれる可能性のある化学的汚染物質による暴露について、 FDA はその判断基準を次のように提案している。

『第2次、または第3次リサイクリングによって作られたプラスチックから製造し た食品容器からの化学的汚染物質による急性の暴露は、リサイクルされたポリマー中 の汚染物質の残留濃度が低いので、極端に低いものと期待される。しかし、発癌性物 質の痕跡(または何らかの慢性的に健康を阻害する物質)が、第2次、または第3次 リサイクリングの工程を通じて持ち込まれて包装の一部となり、それに接触した食品 へ移行する可能性がある。次のリサイクリングで発癌性物質(または何らかの汚染物 質)は希釈されるが、非常に低い濃度でも状態が安定的な発癌性物質は、リサイクル された材料中に長期間にわたり出現することが想像される。それ故に、長期にわたり、 消費者が低濃度だが特定の発癌性物質に曝されるという可能性がある。リサイクルさ れた材料中の汚染物質の許容量や、公衆衛生上問題のないレベルを決定するための基 準を明らかにするには、化合物対化合物を論ずるよりも、確率的な方法で発癌性のり スクの問題を検討してきた。』

本ガイダンスは、1995年に CFR21 § 170.39 閾値規則が公布される以前に作成された ために、FDA の初期の閾値案(食事中で1ppb を超えない)をベースに述べられてい る。

『化学的な汚染物質の食事中への暴露量の許容できる上限値を確立することで、リサ イクル材料に関する GMP の基礎ができる。これを完成するには、許容し得る食事中へ の暴露量に対応する汚染物質の残存濃度を決定する必要がある。食品安全・栄養セン ター内での予備的な検討では、リサイクルされた食品接触の製品からの食事中への汚 染物質の暴露量は、一般的に1 ppb 以下のレベルでリスクを無視できるものである。 次の演習は、再生プラスチック(PET)中の汚染物質が1日食事摂取量に1ppb を超え て影響を与えない最大残存量を計算したものである。』

1995年には CFR21§170.39 閾値規則が公布されたので、再生プラスチックからの汚

染物質の移行のリスクを無視できる閾値も食事中濃度 (DC) で 1 ppb から 0.5 ppb に 変更された。現在、FDA のホームページ上の計算例は元のままであるが、以下に示す 計算例はこの閾値規則を使用した最新の数値である。

『PET ボトルの場合に、密度を 1.4 g/cm<sup>3</sup>、容器の壁の仮定厚みを 0.50 mm(0.02 inch) とすると、内容物と接触する表面積の比率は 70 mg/cm2 (450 mg/inch2) となる。さ らに次の仮定を設定して計算する。1平方インチあたり 10 g の食品が接触しているこ と、そして再生の PET ボトルの消費係数 (CF) を 0.05、食品分類の分配係数 (f t) は 1.0とする (一般に PET の水性食品係数 f τは 0.97)。

DC、CF(消費係数)、f t (分配係数)及び包装から食品への移行レベルの関係式は:

$$
DC = CF \cdot \langle M \rangle = CF \cdot \sum_{i=1}^{4} (M \cdot f \tau) i
$$

ここで、Mは食品擬似溶媒への溶出量〈濃度)であり、iは4種類の食品分類(水 性、酸性、アルコール性、油性)を表わしている。

前述のパラメター(係数)を使用して計算すると:

0.05 ppb  $DC=0.05 < M > 0.05 < M > (1.0)$ 

そして、M= (0.5 x 10<sup>-9</sup>gの汚染物質/g食品) ÷ (0.05)

 $= 1 \times 10^{-8}$ g の汚染物質/1g の食品

さらに、(450×10<sup>-3</sup>gの包装/in<sup>2</sup>) ÷ (10 gの食品/in<sup>2</sup>)

=0.045 gの包装/1 gの食品

= 1 x 10<sup>-8</sup>gの汚染物質/1gの食品÷ 0.045gの包装/1gの食品 =2.2×10<sup>-7</sup>gの汚染物質/1gの包装

となり、包装材料中の汚染物質の最大許容量は 220μg/kg (ppb) となる。言い換えれ ば、リサイクル材料から製造された PET ボトル中に 220 ppb の汚染物質が存在し、さ らにそれが 100%食品中に移行したと仮定(PET のような高いバリア性の材料の室温用 途としては慎重すぎる)すると、食事中の汚染物質は0.5 ppb となる。』

また、他の種類のポリマーについても次のように述べている。容器の壁の厚みを 0.50 mm (0.02 inch) とし、閾値を 0.5 ppb、さらに最近に改定された消費係数を使用して 計算しているので、ホームページ上の数値とは異なる結果となっている。

『PET 以外のポリマーについては、提案された上限よりも大きい暴露量をもたらす 汚染物質の残存量は変わるであろう。各種ポリマーに包装された食品の消費係数を使 用し、あらゆる食品のタイプが各々のポリマーで取り扱われていると慎重に仮定して、 食事中の汚染物質濃度が 0.5 ppb 以下となるような何種類かのポリマー中の残存量の 限界を次の表に例示する。

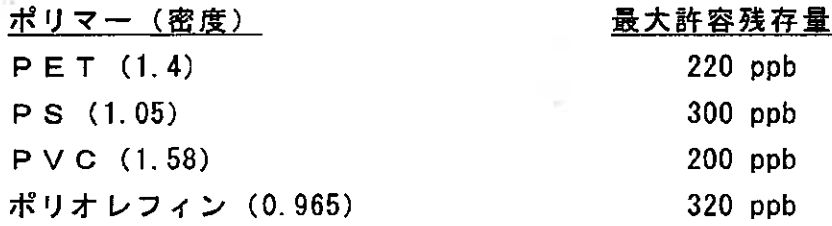

このように食事中の汚染物質の濃度 0.5 ppb 以下を達成するには、例えば個別の化 学的汚染物質が、PETでは 220 ppb 以上、ポリオレフィンでは 320 ppb 以上、PS では 300 ppb 以上、PVCでは 200 ppb 以上容器中に存在してはならない。上記の仮 定をもって計算された汚染物質の最大許容量レベルが、意図する用途(複数も可)の みならず、包装の厚みにも依存していることを強調しなくてはならない。ここに与え た CFは、食品用途に 100%がリサイクルされた樹脂が使用されたと仮定している。も し、リサイクルされた樹脂が特定の用途に規制されるならば、汚染物質の許容最大量 の計算に使用する CF はもっと低くできるであろう。また、この汚染物質の限界値は、 最終製品に 100%リサイクルされた樹脂が含まれていると言う仮定によって計算され ている。しかし、多くの場合にリサイクルされた樹脂はバージン原料とブレンドされ ることが期待されている。これらは汚染物質の暴露量を低下させるのに効果があるだ ろう。』

さらに各種のデータで立証されるならば、この判断基準を緩和できることを示唆し ている。

『ここまでの議論は、リサイクリングの流れから流入する製品に対する最悪のケー スを仮定して進めている。現在、リサイクルされた製品の汚染物質の実際的な影響を 予測する、あるいは立証するためのデータは得られていない。そのようなデータが得 られるようになった時は、その情報は暴露、及び汚染物質のレベル計算へのファクタ 一として算入することができる。』

6 代理汚染物質による試験とその分析法

再生プラスチックに含まれる可能性のある化学物質は数万個も存在するといわれ、 それらの全てを確認することはできない。そこで、FDAは化学物質の性質を分類して、 各々の代表を代理汚染物質(surrogates、モデル汚染物質ともいう)として選択し、そ の数個を組み合わせたものを模擬的な汚染材料とする試験法を開発した。模擬的に汚 染されたプラスチックを作製、申請された再生工程で洗浄・精製等の不純物除去作業 を行い、各段階では代理汚染物質を個別に定量分析して残存量を測定して、除去能力 を検証する方法である。

6-1 代理汚染物質の選択

まず、代理汚染物質(モデル汚染物質)の選択の目的を次のように述べている。

『第2次または第3次リサイクリングついては、消費者の誤用または乱用で、例え ば、殺虫剤や自動車用化学品を貯蔵したことのあるプラスチック製容器または包装か ら、その汚染物質を除去する能力が確認されなければならない。消費者の誤用の代わ りに、プラスチックの包装(形態は容器でも、フレーク状、または粉砕した樹脂でも よい)を、選択した代理汚染物質に暴露した後で、それを再生工程に掛ける。その後、 その再生された樹脂中に残存する汚染物質を定量分析して、再生工程の有効性を確認 するものとする。』

次に代理汚染物質の選択に関する基本的な考え方が述べられている。

『消費者の誤用を模擬する試験のために、使用する代理汚染物質は多様な化学的及 び物理的性質を包含すべきである。代理汚染物質は、消費者が受け入れられるく一般 的な>材料であり、かつ揮発性で無極性の有機物、揮発性で極性のある有機物、不揮 発性で無極性の有機物、不揮発性で極性のある有機物を含むものとする。

そのような材料の例として、各々トルエン、クロロフォルム、リンダン、ダイアジ ノンが挙げられる。トルエンとクロロフォルムは洗浄剤の成分であるが、リンダンと ダイアジノンは一般的な殺虫剤である。有毒なジナトリウムモノメチルアーソネート (除草剤)のような塩も、注目すべき諸物性の範囲を完備している。

この試験では、ポリマー特有の汚染物質も含むべきである。例えば、PETについ ては、オルソクレゾールのような溶剤、これは樹脂をかなり膨潤させることが知られ ているので適切である。ポリスチレン、PVC. ポリオレフィンについては、アセト ン、またはトリクロロエタンのような溶剤が適切である。』

このような模擬的な確認試験をなるべく実機レベルで安全に実施できるように、 さらに広範囲の化学物質から選択の幅を広げることも考慮して、FDA は次のように述 べており、ただし、FDAと相談してから実施することを示唆している。

『この試験が食品加工、食品包装の現場から離れた研究所でなく、商業規模の食品 用プラントで実施することになるならば、実際に有毒である材料を使用することに疑 問があるだろう。このような場合には、前述のような毒性の高い物質に類似した物理 的及び化学的性質をもつ無毒の代理汚染物質が使用される。リンダンや、ダイアジン よりも、無極性で不揮発性の酢酸ビタミンCや、極性があり不揮発性のベンゾフェノ ンのようなモデル汚染物質が利用できる。以上は確認試験に使用すべき代理汚染物質 の種類についての示唆である。いずれにしろ、試験に使用する代理汚染物質の選定に ◎ついては、当局と相談していただきたい。』

6-2 プラスチックの模擬汚染方法

次に選定された代理汚染物質を使用する模擬汚染での濃度レベル、汚染操作の条件 について次のように述べられている。これは物理的な再生工程(第2次リサイクリン グ)を対象としている。

『プラスチック容器は、くそのまま>の、あるいはく使用時>の濃度で、代理汚染 物質を充填することで模擬汚染される。潜在的に危険な代理汚染物質の使用最を減ら すには、数キログラムのフレークまたは粉砕したプラスチック(リサイクル工程で実 際に使用される形態)を、くそのまま>のあるいはく使用時>の濃度で、選定された 代理汚染物質に浸漬することである。場合によっては、代理汚染物質の混合物とか、 そのカクテルが使用される。この場合に、各物質は互いに反応してはならない。

一旦、容器に充填され、あるいはフレークと汚染物質が完全に混合されてから、容 器またはフレークを密封して、40℃×14日間貯蔵する。その間は断続的に攪拌す るものとする。その後、代理汚染物質を棄てて、各汚染物質の樹脂中残存量を測定 (定 量分析)する。次に模擬汚染された樹脂を申請する再生工程に掛ける。

さらに、再生された樹脂で製造された包装材料に残存する代理汚染物質を測定(定 最分析)する。このアプローチは、ケースとして最悪のシナリオを示しており、リサ イクルの流れに流入する全ての材料が汚染されていることを仮定するものである。』 第3次リサイクリング(化学的再生工程)については、次のように述べている。

『第3次リサイクリングの場合、解重合された材料に代理汚染物質をスパイクして 操作することが出来る。各汚染物質のスパイクレベルは、解重合された樹脂重量の 0.1% (1000 ppm) であり、合理的に最悪のケースを想定するレベルとしてこれを推奨 する。第3次リサイクリングでは、モノマー、またはオリゴマーの再生品と精製品が 共存するので、再生されたポリマーに存在する代用化学物質の量は、確実に 500 ppb 以下となることが期待できる。このスパイクによるプロトコールは、最悪の消費者誤 用を模擬的に試験することに直結する方法であり、かつ第3次リサイクリングの汚染 物質を除去する能力を確認するのに役立つと考えられる。

代理汚染物質による試験計画は、いずれの場合も、事前に FDA に提出してコメント を要望していただきたい。なお、全ての化学分析データは、FDAの発行しているく間 接食品添加物申請用化学データ作成のための推奨<sup>4)</sup>>に従って有効性確認を行うもの とする。』

- <sup>4)</sup> FDA 申請制度とガイダンスについて
	- 1.FDAの<間接食品添加物申請用化学データ作成のための推奨>とは、間接添加物を申 請するためのガイダンスであり、1976年に発行された"間接食品添加物の申請ガイド ライン"が源である。1988年9月に改定され(ポリ衛協技術資料46号に掲載)、さら に1995年6月に一部が再改定された(塩食衛協技術参考資料200号に掲載)。
	- 2.1997年にFDA近代化法が制定されたことで、FFDCAの Section409(h)(II)(c)の規 定により、"間接食品添加物の Pre-Market Notification for Food Conrtact Substance 制度" が設けられたので、このガイダンスも1999年9月に衣替えされた(ポリ衛協技術資料 57号に掲載)。
	- 3.FDAは、以前から間接食品添加物の申請をする事業者に対して、このく化学データの 推奨>により申請資料等を作成することを求めている。この文書には溶出試験法と試 験結果の有効性確認法、試験結果を食品分配係数、消費係数等を使用して計算して安 全性の基準をクリアする方法を示しており、資料が不適切な場合には申請が受理され ないという。
	- 4.1999年に FDA はく毒性に関する推奨>を同時に発行して、化学物質の安全性評価、 毒性試験等に関するガイダンスを申請者に示した。間接食品添加物の申請に際しては、 この二つのガイダンスが両輪となって、FDA の審査が行われる。
	- 5. 再生プラスチックについては、本ガイダンスを加えた 3 つのガイダンスが適用され る。連邦政府機関である FDA は、それらを法と規則運用のための公的なガイダンス として活用している。

次に、申請された再生工程の代理汚染物質による確認試験で、食事中濃度が許容限

界を超えた場合、それで全く再生プラスチックが使用できないのではなく、幾つかの 補助的な対策を行い、かつモデル汚染物質が食品中に許容限界を超えて移行しないこ とを立証できれば、その条件の下に使用できるということを次のように述べている。

『既に述べた 100%消費者汚染のシナリオにおいて、許容できる食事中暴露費の上 限を超えないように申請された再生工程が代理汚染物質を除去できない場合には、次 のような追加のファクターで弁明することができ、さらに再生された包装から容認で きないレベルの汚染物質が食事中に移行しないという結論を導入することができる。

ここで食事中の暴露量の上限を決定するのに適切な追加のファクターとは、

① リサイクル材料/バージン材料のブレンドを使用すること、

- ② 用途を限定すること、
- ③ ソースコントロールすること、

a

4 食品または食品擬似溶媒へのモデル汚染物質の移行量がわずかであること、 ⑤ 機能性パリアを利用することなどである。

これらのファクターを FDA が考慮するには、適切な書面による確認が不可欠である。 例えば、ソースコントロールの特定のプログラム、リサイクリングに流れに汚染され た材料が流入する実際の範囲、そしてリサイクルされた樹脂が機能性バリアで食品と 接触しないことを確認するデータなどである。』

7 機能性パリアの使用

再生されたプラスチックを食品用途に使用する場合は、バージン材料と異なり、一 般にその純度または不純物の確認ができていなので、食品に直接接触して使用する事 はできないのが原則である。しかし、欧米では"機能性バリア"という概念での理論 と実証データの構築が研究機関でなされており、再生プラスチックの利用では欠かせ ない不純物の移行阻止を補助する技術であると認識されている。FDA のスタッフと欧 州の学者間でも論議され、互いに幾つかの研究論文を発表している。それは実際にス イスなどで使用されているサンドイッチ構造の飲料用PETボトルの理論的根拠となっ ている。

本ガイダンスでも、金属箔のように明確に移行を遮断できる材料を利用する方法と、 バージンポリマーのように種類によっては不純物の透過性、あるいは拡散性が移行時 間に時間差が付くほどに緩やかなものがあり、それを再生プラスチックの食品側に配 置して、安全なる使用を保証する方法として推奨している。

『多層の食品パッケージの食品に接触しない層に、第2次または第3次リサイクリ ングの材料を使用することは、リサイクルされたブラスチックの用途として可能であ る。法及び諸規則に適合するパージンの樹脂や、他の適切な材料、例えばアルミニュ ウム箔で製造された効果的なバリア層によって、リサイクルされた樹脂が食品から隔 離されている限り、その用途は食品への汚染物質の移行の可能性について懸念するこ とはない。

FDAの諸規則に適合するバージン樹脂が、汚染物質の効果的なバリアとして機能す

ることを示すために、リサイクル業者は意図的に汚染された樹脂を使用して再生工程 の確認試験を実施すべきである。次に、バージン樹脂の機能性バリアの効果を示すた めに、食品擬似溶媒による溶出試験をリサイクルされた樹脂を組み込んだ最終製品で 実施するものとする (間接食品添加物申請用化学データ作成のための推奨4)に規定し た試験法を用いること)。』

本ガイダンスにはまだ記載されていないが、機能性バリアとして必要なバージン層 の厚さについては、FDAは具体例として PET について次のように述べている (既に発 行済されているオピニオンレターにも明記されている事例が多い)。

『機能性バリアの利用に関してバージン PET の厚さと使用条件は次の通りである。

- 常温、またはそれ以下の温度における使用では、バージン層の厚さは 0.01 in.  $\mathbf{1}$  $(25 \mu m)$ 以上とする。
- 2 150℃ · 30分以上で調理する食品の容器(オーブン、電子レンジ両用)のよう な高温使用では、バージン層の厚さを 0.02 in. (50μm) 以上とする。かつ再 生原料のフィードストックは、食品用途の使用済品に限定すること。』

また、この制限条件を緩和するためには、追加の試験により認可を受けることが可 能である。即ち、パージン層から溶出する全ての成分が食事中濃度で 0.5 ppb (閾値) を超えなければ、その溶出試験条件の範囲で使用できる。

即ち、『もし、予測される使用条件(温度・用途)での溶出試験結果が、ある厚さで 不純物の十分な非透過性を説明できるならば、そのデータは溶出試験に代替すること ができる。』と述べている。

8 認可システム

8-1 再生プラスチックの申請方法、窓口

本ガイダンスは、FDA のホームページ5) に公開されているが、その発行者は"U.S. Food and Drug Administration, Center of Food Safety and Applied Nutrition, Office of Premarket Approval(OPA), Chemistry Review Branch(CRB) (合衆国食品及び医薬品庁、 食品安全・栄養センター、上市前承認室、化学技術部) "であり、これが申請の窓口で ある。

一般的には、事業者が直接に申請書と申請書類を OPA, CRB に提出できるが、専門 的な経験を要するので、専門の法律事務所、コンサルタントに業務を代行してもらう ことが多い。<sup>5)</sup> http://www.cfsan.FDA.gov/~dms/opa-recy.html

このホームページには、申請者が提出しなければならない資料と試験データの基本 原則も次のように示されている。

再生工程の完全なる説明書、それは再生に用いるブラスチックのソース  $1)$ に関する説明書、並びに当該の法規則に適合しているプラスチックだけ が再生されることを保証するソース管理に関する説明書を含む。また、 収集段階でも、再生工程でも再生プラスチックがいかなる箇所でも汚染 されないという保証を含むものとする。

- いずれの試験結果も、再生工程が可能性のある汚染物質を除去できるこ  $2)$ とを示さなければならない。未使用材料で製造されたプラスチックの代 わりに再生材料を使用するためには、食品以外の物質による汚染がない ことを代理汚染物質による試験で証明すると共に、適当であるならば溶 出試験も実施して、当該の再生工程が汚染する可能性のある物質を十分 に除去できることを示す必要がある。
- そのプラスチックの使用条件を提案する説明書(例えば、意図する使用  $3)$ 温度、接触する食品の種類、接触時間に関する情報、そして繰り返し使 用か、シングルユースかを示すこと)。
- $8 2$  認可方式

FDAの説明によれば、再生工程や、再生された製品の審査基準としては、1PCR のソースコントロール、②再生工程、③機能性バリアの使用、4代理汚染物質による 模擬的な汚染試験の4点があり、現時点では個別の再生工程の代理汚染物質による試 験データを提出した事業者にオピニオンレター (No Objection Letter) を発行するとの ことである。そして、FDA の発行した NOL のリストは、同じくホームページに掲載 されるとのことである。実際に、ホームページに掲載されている発行状況は次の表の 通りであり、詳しくは平成13年度厚生科学研究報告書の89頁~94頁を参照されたい。

このように再生プラスチックの食品接触用途への認可についても、FDAは個別承認 制度を採用しており、当面は FDA から返信書簡 (オピニオンレター)に、"当該再生 工程または再生品は提示された使用条件に於いて食品接触で使用することに異議はな い"と回答する認可方式<sup>6)</sup>である。

| ポリマー種類    | 再生工程    | 発行件数           |
|-----------|---------|----------------|
| PET       | 物理的再生工程 | 3 <sub>2</sub> |
|           | 化学的再生工程 | 4              |
|           | 小計      | 46             |
| <b>PS</b> | 物理的再生工程 | 15             |
| PE&PP     | 物理的再生工程 | 9              |
| PEN       | 化学的再生工程 |                |
| その他       |         |                |
| 計<br>合    |         | 72             |

オピニオンレター (NOL) 発行状況  $(1990.2 \sim 2002.12)$ 

6) FDA の申請・認可制度について

FDA は、法律による食品添加物の CFR21 規則書を作成して認可する外に、各種の認 可方式を開発し、事業者の要請に答えている。

1. 食品添加物の申請制度 (Food Additive Petition)

間接食品添加物の基本的な申請方法であり、審査して認可された物質は CFR21 規 則集に食品添加物規則とし記載され、誰でもそれを製造・販売できることになる。 現在、Cumulative Estimated Daily Intake が 1 ppm 以上は CFR21 規則集の扱いにな るので、適用のケースが少なくなり、多くはFCN届出制度に移行した。

- 2. 閾値規則を適用する申請制度 申請物質の移行量に閾値を適用した申請で、認可物質は誰でも製造・販売が可能 となる一般的な承認である。
- 3. GRASとしての申請制度 CFR21§170.36により、GRASである論拠を示す必要があり、学会の意見と一致す ることが要件である。
- 4. オピニオンレター (意見書)による申請制度

FDA は<申請された内容に異議はない>という書簡 (No Objection Letter) を申請 者に返すという認可方法である。最近は主に再生プラスチックのケースに利用さ れている。ケースバイケースで再生工程が意図する用途に適合する純度であるか、 どうかを FDA は判断する。リサイクル業者の申請した特定の工程のみに有効であ る。基本技術を持つ企業が NOL を取得して、そのライセンスで第3者がその技術 でリサイクル事業を行うこともできる。

5. FCN 届出制度

1997年に FDA 近代化法が制定されたことで、FFDCA の Section 409 (h)(II)(c)の 規定により、 "Pre-Market Notification for Food Contact Substance』即ち、<食品 と接触する物質の上市前届出制度>が設けられた(ポリ衛協技術資料 57 号に掲 載)。現在では、食品に接触する物質を当該事業者が上市前に認可を得る主なル ートとなっている。特定の物質について、申請した事業者のみに有効な制度であ り、認可されたものは、FDA のホームページで公開され、CFR21 規則集には記載 されない。

#### 9 再生原料、再生工程の審査要件の改定点

#### $9 - 1$ 使用済レジン(Post-Consumer Resin)に関する解釈

再生プラスチックの食品用途での使用を目的とする資源(ソース)となる使用済レ ジン(Post-Consumer Resin, PCR)は、CFR21§177 ポリマーの各規程に適合すること を前提としている。そこで、ソースコントロールの条件は、<使用時の用途が食品接 触のもであること、収集方法はデポジットか、適切な分別による路肩収集によること >と FDA は基本的な見解を述べている。

その後、FDAは、PETについては使用時の用途が非食品のものを対象とした確認試 験法を開発したので、新しい方法で安全性の判断基準をクリアすれば、非食品容器か らの再生についても申請を受理するとのことで、近く公示される改定版のガイダンス にその詳細が公表される予定であるが、次項にその概要を紹介する。

9-2 予定される改正点について

FDAは、本ガイダンスを公示してから、実際に多数の申請の審査に適用し、さらに 技術的な改善もあり、データの拡充もあり、安全性が確認された事項については免除 して簡略化を図っている。それらの改正点で重要なものを以下に説明する。

- 1) PET と PEN の第3次リサイクリングの申請では、確認試験のデータ提出が免 除される。過去に PET、PEN のケミカルリサイクルに関して、FDA に提出され たデータを検討した結果として、今後はデータの提出は必要ないとFDAはコメ ントしている。平成13年度厚生科学研究・本報告書の121頁~126頁に FDA からの関連書簡が収載されている。ただし、FDAは申請者がデータを作成して 参考として提示することを要望している。
- 2) PET の再生工程の確認試験では、重金属添加による試験は免除されることに なった。過去の PET 再生工程の代理汚染物質による申請データから見て、PET の場合は重金属の吸着と溶出が無視できるレベルにあり、今後は申請データ作 成時に重金属系の代理汚染物質の添加を除外できるとしている。
- 3) 最近は米国では、非食品用途(家庭用洗剤、石鹸、シャンプー、またはモー ターオイル等が入っていた)の使用済容器が、食品接触の使用済容器の収集品 に混在することが多くなった。第2次リサイクリングのフィードストックに含 まれている場合に、PET については、FDA で判断基準を変えないで、新しく確 認試験法を開発して、これを利用した申請を受理できるようにした。本ガイド ラインに示されているように、当初は消費者が偶発的に他の目的(殺虫剤を希 釈するなど)に使用した場合の汚染物質のみを対象としていた。その後、路肩 収集等で使用済の非食品用容器が混在する割合が急増しているので、これも代 理汚染物質による試験結果から審査できるようにしたものである。当面は PET のみに適用する試験法であるが、今後は他のポリマーについても開発する予定 である。既に、フィードストックに非食品用容器を含む再生工程に関するオピ ニオンレターを取得している者も、必要ならば再申請して、FDAに審査のやり 直しを求めることができる。
- 4) 5節に述べたように、再生プラスチックの申請において、FDAは再生プラス チックからの汚染物質の移行リスクを無視できる閾値を、"食事中の濃度(DC) で 1 ppb から 0.5 ppb に変更する"としている。
- 5) また、安全性の判断基準として、溶出量と閾値の間の計算方式で使用されて いる消費係数が改定されている。即ち、食品用途に使用する再生プラスチック については、消費係数(CF)はすべて 0.05 に統一するということで、これは再 生プラスチックの市場での利用規模がまだ小さいので、消費係数の最低値を採 用したものである(新品の PET であるならば、現在はかなり大きな数値が採用 されている)。

9-3 代理汚染物質の選定について

本ガイダンスが発表されてから、代理汚染物質の選定については各国の申請者から の要請と科学的な判断が補充されたことにより、当初の危険なものから比較的に安全 性の高い化学物質へと転換している。

FDA が初めに代理汚染物質して推奨した化合物は、試験をするには危険な化学品が 多く、例えば、クロロホルム(麻酔薬として有名)、リンダン(BHC のことで日本で は製造禁止の農薬)が推奨されていた。日本でも、欧州でも、実験室規模でも試験す ることは不可能であった。欧州各国の要請もあり、FDA も幾つかの化合物を追加して、 安全に再生工程の評価ができるように配慮している。現時点で、代理汚染物質の例示 は次のように増えている。

最近の申請では、以下のような化合物の組み合わせによる確認試験のデータが受理 されている。

揮発性極性:クロロホルム、クロロベンゼン、1.1.1-トリクロロエタン、 ジエチルケトン

揮発性非極性:トルエン

不揮発性極性:ベンゾフェノン、メチルサリシレート

不揮発性非極性:テトラコサン、リンダン(BHC)、メチルステアレート、 フェニルシクロヘキサン、1-フェニルデカン、

2.4.6-トリクロロアニソール

重金属: 銅 (II) 2-エチルヘキサノエート

9-4 代用化学物質のプラスチックへの吸着量、模擬汚染の最低濃度

6-2項で述べた再生工程の確認試験で選定する代理汚染物質の模擬的汚染濃度を 決める根拠は、各ポリマーの当該物質の飽和吸着量が重要なファクターである。

FDAは、PETについてはデータを開示しており、表Aの通りである。

| 代理汚染物質名          | 吸着量     | 照<br>参                              |
|------------------|---------|-------------------------------------|
| 揮発性・極性           | (mg/kg) |                                     |
| クロロフォルム          | 4860    | Begley et al., 2002 (model value)   |
| クロロベンゼン          | 1080    | Demertzis et al., 1997 <sup>*</sup> |
| 1, 1, 1-トリクロロエタン | 1050    | Demertzis et al., 1997 <sup>ª</sup> |
| ジェチルケトン          | 4860    | 推定値(クロロフォルムと分子量が近似)                 |
| 揮発性・非極性          | (mg/kg) |                                     |
| トルエン             | 780     | Begley et al., 2002                 |
| 不揮発性・極性          | (mg/kg) |                                     |
| ベンゾフェノン          | 49      | Begley et al.,2002                  |

表A 365 日·25℃後の PET への吸着量

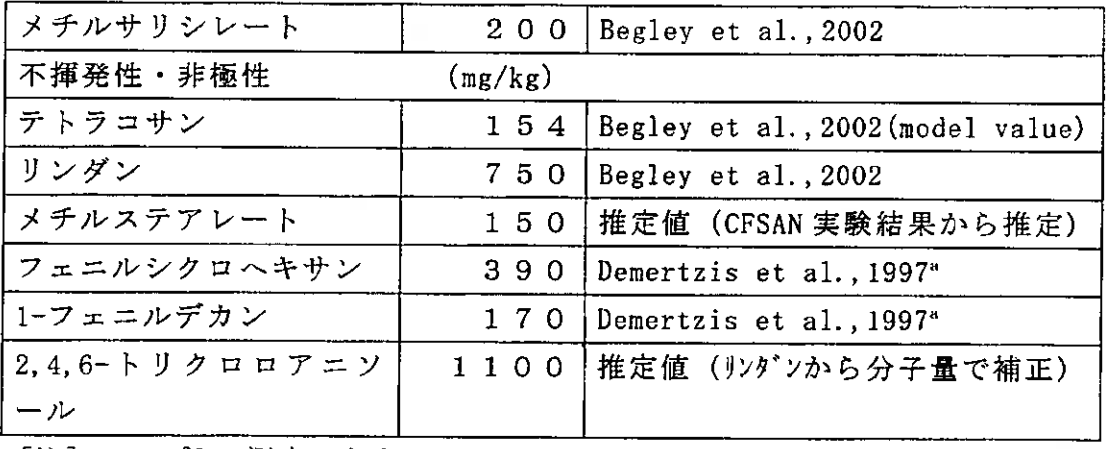

[注]<sup>。</sup>40℃で測定したもの。

また、再生工程の確認試験で模擬汚染に使用する代理汚染物質カクテル中の各汚 染物質の最低濃度を表Bのように示している。

| $\sim$ $\sim$<br>12.生门来物真カファル干の廿门宋物真の取込候反(例) |                                 |
|----------------------------------------------|---------------------------------|
| 代用化学物質名                                      | 度<br>灚                          |
| クロロフォルム (揮発性––極性)                            | $10\%V/V^*$                     |
| トルエン(揮発性ニ非極性)                                | $10\%V/V$                       |
| ベンゾフェノン (不揮発性––極性)                           | $1\%V/V$                        |
| テトラコサンまたはリンダン (不揮発性ニ非極性)                     | $1\frac{9}{6}$ w/w <sup>b</sup> |
| 銅(II) 2-エチルヘキサノエート (重金属)                     | $10\%$ w/w                      |
| バランス:2-プロパノール[銅 (II) 2-エチルヘキサノエ              | $10\%V/V$                       |
| ートの溶媒として1                                    |                                 |
| ヘキサンまたはヘプタン[カクテル全体の溶媒として]                    | 6 8 % V/V                       |
|                                              |                                 |

老<u>良 代理活瓶輸統五カテル中のタ</u>光洗<del>施所の具体遺産</del>(局)

a:V/V カクテル全体と代用化合物の容量比

b:W/W カクテル全体と代用化合物の質量比

10 再生工程、再生原料の管理

米国の法制度では、間接食品添加物の上市前の申請・審査・認可においては非常に 厳しい確認が FDA によりなされる。しかし、その認可後は、事業者自身が GMP に 基いて、また製造物責任において、生産管理すること、必要に応じて品質に関して第 3者に保証することが法的に義務化されているので、行政機関が日常的に検査、管理 することはない。従って、本ガイドラインでも、ドイツ連邦のような再生原料または 再生工程の管理に関する規定がない。

11 今後の見通し

本ガイダンスでは結論として、次のように述べている。

『本書は、第2次、第3次リサイクリング計画の能力が、再生材料中から汚染物質 を許容できるレベルまで除去できることを立証するに十分な化学的データを得るため の一般論を提案するものである。

GMP を反映するリサイクルの計画では、どのような化学物質でも、食事中への暴露 量が 0.5 ppb 以下 (当初は 1 ppb 以下) となる製品を生産すべきである。リサイクル された材料は、バージン材料のための諸規則に全て適合することが期待されている。 消費者の誤用からの汚染は考慮するだけでは意味がない。リサイクルプロセスで使用 される添加物について、再生業者はその量と性質を推定しなければならない。そして、 諸規則に適合しない添加物を使用する場合は、事前に間接食品添加物としての申請が 必要である。』

FDA は、当初は本ガイダンスにあるように、食品容器由来のソースに限定していた が、今後は非食品用途の PET 容器の混在するソースについても、より厳しい確認試験 法を適用して認可する方向を示唆している。

また、FDA によれば、代理汚染物質による確認試験法の詳細を CFR21 の規則とし て掲載することを考慮しているとのことである。その場合には、これに適合する個別 の再生工程の事業者がオピニオンレターを求める申請は必要がなくなるという。